**The True Tale Of The Twin Towers** 

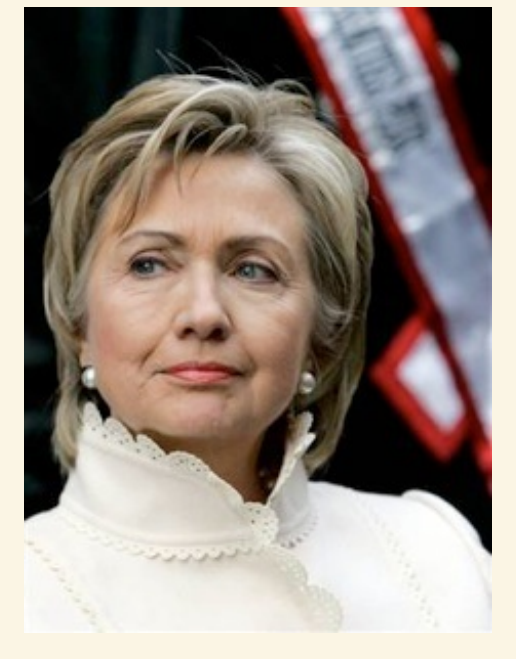

"The Unfolding Story Of Hillary Rodham Clinton"

## The Seeds Of 9-11

I RESIDE AT THE MODEL MILITARY BASE CONVERSION ON FORT ORD, CALIFORNIA, attend California State University - Monterey Bay, but notice the presence of Middle Eastern flight students-part of the coordinated effort by Osama bin Laden, to send students to the United States to attend civil aviation schools-is absent THE 9/11 REPORT. The Seeds Of 9-11 documents the presence of flight students from the United Arab Emirates. Not only does CSUMB President Peter Plympton Smith's official record lend credence to their stays, to help accommodate the visits Residential Life recruits CSUMB students who stay on campus during the summer months of 1996 and 1997, via the school's electronic Open Forum.

In writing about the flight students, Vermont's Peter P. Smith notes: "Members of the campus community questioned [flight student] presence as a viable, educational endeavor." In addition to flight training, the "students" would learn US airport protocols and security measures, and have access to CSUMB's computer labs 24-07. In September 1996, President Smith informed the White House, "A new group of students will return during the summer of 1997." Post 9-11, a known Al Qaeda tactic was stage an operation, and wait four years to carry it to fruition. July 1997 to September 2001: approximately four years. According to President Smith, the approx. ages of the first group of 15 to 19-year old Middle Eastern males by 9-11: 19 to 24.

The National Commission on Terrorist Attacks Upon the US: The 9/11 Commission. and US Representative Lee H. Hamilton were apprised. THE 9/11 REPORT however omits all mention of the flight students. As a result, it was a beautiful October day in the Nation's Capitol. Sandy Berger looked at his watch. In five minutes the National Archives & Records Administration would open its doors. Bill Clinton's national security advisor would be the first through them. NARA's mission: ensure for the citizen and the public servant, for the President and the Congress and the Courts, ready access to essential evidence that documents the rights of the American citizen, and the actions of Federal officials. That morning, Sandy Berger's mission: "inadvertently steal and destroy top-secret terrorism documents."

Bill Clinton appointed former Governor John W. Carlin (D-Kansas). Archivist of the United States, and posited a Legally Correct defense for Sandy Berger's back bag job. Archives motto: WHAT IS PAST IS PROLOGUE. Had Middle Eastern males learned to fly at say, the University of Wayne Newton-it would be news. Yet nary an utterance about the "students" who train to fly as wards of the Clinton College. Bill Clinton fired sitting FBI Director William S. Sessions, and installed Judge Louis Freeh. And Director Freeh moved the FBI away from its investigative, law enforcement role, to one that reflected the Clinton's Politically Correct agenda. A stone's throw from the barracks that domiciled the flight students: Silas B. Hayes Federal Building.

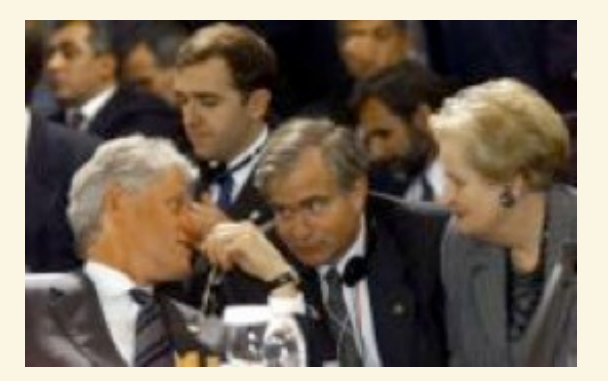

I never told anybody to lie; not a single time, never. These allegations are false. Besides, the fix is in.

According to the INTERNATIONAL SPY MUSEUM HANDBOOK OF PRACTICAL SPYING, a Black Bag Job is the unauthorized entry into a home or office to steal or copy materials. Were such a game afoot--would Bill Clinton himself appear on a nationally syndicated talk show to air his complicity? Yet, the 42<sup>nd</sup> President of the United States does exactly that. The Clintons after all had set out to "restructure" Western civilization and in the wake of said remodeling, Bill Clinton's televised appearances have been noticeably infrequent-his public persona markedly different. The events of 11 September 2001 happened not in a vacuum. The Seeds Of 9-11 chronicles the Clinton "Skunk Works" and the architects, who continue to live large and strive to restore Team Clinton to the nation's highest office.

## **FOREWORD**

IN 1995, THE SACRAMENTO BEE ANNOUNCED: "EDUCATIONAL ARCHITECTS TAKING THEIR CUE FROM BILL CLINTON ENVISIONED CSU MONTEREY BAY as a model base conversion, and called it the 21. CSU Campus for the 21. Century." The Bee goes on to report, "The campus would be loaded with the latest in hightechnology teaching tools and set an unconventional approach to academia." The Bee neither elaborates on Bill Clinton's nonconformist agenda, nor the names or affiliations of his architects. In 1996, The Bee's follow-up caption read, "Canceled Classes, Piles of Dirt Among Challenges at Ex-Base." The Bee also fails to mention why after students pay tuition, register, and sign a yearly lease, Smith cancels the classes.

White House Chief of Staff Leon Panetta, and Peter P. Smith, a Vermont politician, inveigled academic sanction from The California State University for the Clinton curriculum. In a classic bait & switch the architects supplant the usual, desirable, and proper course work, with courses that feel unusual, undesirable, and wrong. Mandatory courses, such as Service Learning: public service to a host of thinly veiled political action committees. Grant Writing: a scam also affectionately known as Involuntary Servitude 101. Vacuous courses, such as "Vibrancy." And a slew of outcome-based flapdoodle, too preposterous, revisionist, and unintelligible to articulate filled out the curriculum. The Bee omits altogether how its Piles of Dirt become a mountain range of lead-laden earth and sand from a Super Fund site. which overshadows student housing like a toxic Mount Vesuvius. The Bee's target readership, Sacramento, Calif., is also located two hundred miles from the Monterey Peninsula--target enrollment of the fledgling CSU--and both blurbs get buried deep within the paper to blunt possible political criticism. While students at the ex-base get treated like mushrooms: kept in the dark, and fed a load of horse manure.

### A VOYAGE OF DISCOVERY

The future of empires depends on the education of youth. - Aristotle, 384-322 BC.

I TAKE UP MY PEN AND GO BACK TO THE TIME when I attend California State University - Monterey Bay. With a mean year-round temperature fluctuation of 20 degrees--- wednesday, 23 August 1995 dawned temperate on the Monterey Bay. Just as it had in 1542, when explorer Juan Cabrillo sailed past it. In 1846, when Commodore John Drake Sloat raised the American flag over it, and, in the 1950s when the sardine industry collapsed around it. That morning, CSU Monterey Bay's 565 pioneer students would attend classes on Fort Ord-at the Pomeroy Center, an ex-Army gymnasium on Sixth Avenue. Saturday, 12 August, to provide students with information to select a major, the pre-Registration Seminar had been held at a nearby structure. While also Army surplus, it was a somewhat more conducive venue than the gym. At the seminar, faculty from the 12 majors vied for 404 students. Of the 565 pioneers, the 161 freshmen were absent the get-together. Without lower division coursework, freshmen would be ineligible to choose their main field of study.

As early as 1991, Congressman Leon Panetta (D-CA 17<sup>h</sup> District: Santa Cruz, Monterey, and San Benito Counties) envisioned a university at Fort Ord. When Clinton Defense Secretary Leslie "Les" Aspin slated Fort Ord for closure, and handed it to the US Department of Education-the dream became a reality. Without privy to the inner workings of Congress, the White House, or the California State House the school's underpinnings were shrouded in mystery. In Washington, DC, President Bill Clinton, "determined that Fort Ord would become a model base conversion: the 21<sup>x</sup> California State University campus for the 21<sup>st</sup> Century." The USDE handed Fort Ord to the California Postsecondary Education Commission, CPEC-CPEC, in turn handed-off to CSU Chancellor Barry Munoz. After the catastrophic failure of Hillary-Care, Hillary Clinton sought to rehabilitate herself politically. Bill Clinton proclaimed himself America's Education President. Under the guise of a San Jose State extension campus, Barry Munoz handed the venue for personal prerequisite, the epicenter of diversity and multiculturalism over to the Clintons & the Panettas.

The White House launched the Presidential Search Committee and tapped former Vermont Lieutenant Governor, congressman, state senator, (then) George Washington University Dean, School of Human Education and Development Dr. Peter P. Smith. President Smith's second order of business: hold out CSU Monterey Bay to the public and prospective students, as a comprehensive California State University. While a past master of the half-day seminar, Smith never lets on that neither he, nor Leon Panetta have any provision for graduating the innocent, the eager, and the doomed—but initiates a confidence game instead. Both masters of the double-cross know the system to help juniors, or those with 4/5 of their General Education course work completed, finish requirements, and graduate within two years is nonexistent. Simply put, a classic case of fraud in the inducement.

In 1993, Bill Clinton appointed Congressman Panetta director of the Office of Management and Budget. (Aspin had had problems securing the fort.) In 1994, Clinton appointed Director Panetta, White House chief of staff. By 1995, Chief Panetta launched an aggressive recruitment campaign at the level of press, radio, and TV. Panetta faced competition for freshmen and sophomore admissions from the area Junior Colleges: Cabrillo College, Hartnell College, and Monterey Pacific College. The University of California SC, dismissed California State University - Monterey Bay, as "Taco Tech" and "Artichoke U." Nevertheless, Panetta roped the 404 transfers with lower division coursework, whose numbers he vetted at the pre-Registration Seminar, plus the 161 freshmen. As alluded to in the title of Panetta's 1992 Congressional Report, his mission: Restore America's Future, Prepare the Nation for the 21<sup>st</sup> Century. "One of the new arrivals," writes Leon Panetta, "would come from Vermont by way of Washington, DC, and George Washington University. Peter Smith, the founding President of CSUMB, embodied the real-time experience of an educational pioneer, the political saavy [sic] of a former Congressman and the passionate belief that learning ought to be at the center of a university."

"The faculty." continues Panetta, "had not expected to teach for a full year and a half after their arrival." Even though the faculty argued for admission at only one or two levels, the politicos admitted 565 students at all four levels. The faculty could handle freshmen admissions at best. The pre-Registration Seminar had been a deliberate ruse. To coincide with their graduation date, President Smith also told the 404 upperclassmen that accreditation would take place by 1997. Peter P. Smith held out this incentive with no reasonable basis for believing it to be true; and it was, in fact false. Students were ignorant of the falsity of Smith's representations. and believed them to be true. In law this is a deliberate crime. Peter P. Smith writes: "With rare exception the organizational growing pains of CSUMB did little to dampen the spirit, tenacity, and enthusiasm of those readying the 'experiment' for students." As if taken aback by the recklessness of his own disregard, with easy conviviality Peter P. Smith chalks off enrolling students: "Our single worst decision."

Monday, 04 September, Bill Clinton dedicated the 21<sup>-1</sup> CSU campus. In the college catalog Peter P. Smith, notes: "number of community members who attended the Dedication Ceremony with President Clinton Labor Day, 1995: 23,000." As the

community members" arrived by motor venicle, the right lane of Highway No.1 South backed-up at Fort Ord's main gate for several miles. The "community members" must have been from out of town, because none continued to Casa Verde Street and used the underpass to proceed on Highway No.1 North to Fort Ord, but all waited in a long line of traffic. The quadrangle, an open space of gray windswept earth, partly enclosed by Fort Ord's main buildings had been cordoned off with metal detectors. The standing room only crowd now awaited the 42<sup>nd</sup> President of the United States. The wait was punctuated by glimpses of the African Americans present that day: snipers as they scurried about the rooftops. Security was tight. At high noon, President Clinton addressed the beleaguered, sunburned "community members" packed together under the noonday sun; the sardines had returned to Monterey.

It was Labor Day. Amid sparse applause President Clinton threatened to raise the minimum wage. Bill Clinton talked about the public sector, and the private sector, but labeled the nonprofit sector-'a political gold mine." The CSU: nonprofit. That is, non-taxpaying. Clinton characterized Panetta as, "Pushing like a demon for 'UCMUB."" (although the University of California & The California State University are separate systems, the Governor and the Legislature recognize the transfer as a central institutional priority, and call for students who have obtained eligibility as either a freshman or a transfer student-a guaranteed place within either UC or CSU.) Chancellor Munoz says he favored the name UNIVERSITY of FORT ORD, with its wieldier acronym, UFO. CSUMB's christeners, to date, remain anonymous. In those halcyon days, Leon Panetta had all but announced his candidacy for governor. Gray Davis (D) would succeed Pete Wilson (R) as governor. But before Davis's recall for blatant corruption, which Panetta decried-"I think it's a terrible precedent ... bad for California, bad for our economy, and very frankly ... bad for our politics"-he also added his own name to the list of gubernatorial hopefuls. Words like multiculturalism & diversity had yet to mar the lexicon. With protruding lower lip and raised thumb, Bill Clinton dubbed Leon Panetta: patron saint. Bill Clinton promised the pioneers a 21<sup>-1</sup> Century education. Behind the man behind the podium, White House Chief of Staff Leon Panetta (D), current 17 District Congressman Sam Farr (D), State Assemblyman Fred Keely (D), and Dr. Peter P. Smith (\$) all exchange toothy grins.

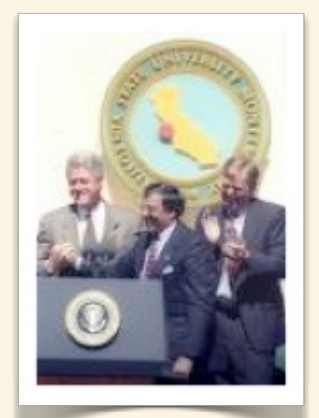

#### I can promise you pioneer students a 21st Century education. - Bill Clinton

Before Bill Clinton concluded the dedication speech, Peter P. Smith says he not only knew who will graduate from CSUMB; he also knows when they will graduate. Smith's predictions were based not on scholastic merit or even ESP, but something far more reliable: the Clintons Politically Correct agenda, gender & ethnicity. Given Peter P. Smith's physic ability-it is reasonable to believe that Smith also knew who will fail to graduate-and indeed he did. Smith knew that except for his hand picked minority students-graduation by Spring 1997 was a complete fabrication. A total sham. As chief executor of the CSUMB FOUNDATION FUND. into which all student rents, tuition & fees accrued. Peter P. Smith did willfully and deliberately deceive and defraud students. And, for his own aggrandizement. Peter P. Smith's deliberate deception, dishonesty, and double-dealing-duped and defrauded students, their families, college loan providers, including the federal government. In the annals of fraud, CSU Monterey Bay can be likened only to a publicly funded ENRON, with Dee Dee Myers on the board of directors.

When Bill Clinton appointed Margaret J. "Dee Dee" Myers White House press secretary, Dee Dee lived in Leon Panetta's 17<sup>th</sup> District beach town of Aptos, Calif. Despite the fourteen-year age discrepancy, Dee Dee was billed an "old school chum" of Hillay's. Myers and Panetta's age difference: twenty-three years, but both attended Santa Clara University. Shortly before CSUMB's dedication, young Dee Dee got arrested for drunk driving in Washington, DC,--- while driving the wrong way on a one-way street. Before his recall for corruption, Governor Gray Davis appointed Dee Dee The California State University's 23<sup>rd</sup> Trustee. Dee Dee and the twentytwo other like trustees also approve honorary degrees, and the three annual raises

for The CSU's faculty and its twenty-three presidents. Bill Clinton appointed Leon Panetta White House chief of staff, the Presidential Search Committee drafted Peter P. Smith to head the 21<sup>st</sup> CSU Campus, and before the 1996 presidential election, the Education President wanted undergraduate students, and or flight students.

With a green light from Capitol Hill, the "new innovative university" opened its doors. That same year, Hillary Clinton, would arrive in China to make her debut on the world stage. Blissfully unaware, according to her, Monica Lewinsky had arrived at the White House. In December 2007, Ms. Clinton would summarize the visit. "You know, 12 years ago, I went to China, and the Chinese didn't want me to come. And they didn't want me to make a speech, and when I made the speech, they blocked it out from being heard within China, where I stood up for human rights and in particular women's rights." (The Chinese issued a rejoinder stating that, the first lady's teaching on the female orgasm was tasteless.) That year, Bill Clinton would also formalize the invasion plan for Iraq. And although the "inappropriate relationship" between president and Intern which began November 1995, would lead to Monica being subpoenaed in the Paula Jones case (Bill's prior misdeeds at the Excelsior Hotel), Bill Clinton's own coming out-in Leon Panetta's office, atop the chief of staff's desk--wouldn't be made public until January 1998. Currently, "The Office of President Clinton, based in New York City, offers students with a passionate interest in crucial issues of today the opportunity to contribute to the work, vision, and goals of President Clinton. Internships are offered throughout the year in the following areas: communications, correspondence, domestic policy, foreign policy, operations, and scheduling and advance. Applicants must be undergraduate juniors or seniors, recent college graduates, or graduate/professional students."

#### THE COUNTDOWN TO 9-11

Let us get a firm grip on [what] we do know, so that when fresh facts arise we may be ready to fit them into their places. - Sherlock Holmes, The Devil's Foot

FORT ORD TAKES ITS NAME FOR General Edward Otho Cresap Ord, whose military career spanned 1839 to 1881. Gen. E. O. C. Ord acquired for \$40 the marble topped table, present when Confederate Gen. Robert E. Lee met with Gen. U. S. Grant at Appomattox Court House. The small wooden table, not to be confused with Gen. Ord's table, went to Gen. Sheridan for \$20, who gave it to "boy wonder" Gen. George Armstrong Custer. Today, that table rests in the National Museum of American History, Washington, DC. Whereas the marble topped table resides in the Chicago Historical Society's Civil War Room. Controversy over which table sat Grant, and which sat Lee continues-but it is certain one of the signatures to the surrender terms was signed on Gen. Ord's table. (No word as yet on the disposition of the desk upon which Bill Clinton signed away his political career.) Leon Panetta however, has offices and archives his congressional record on Fort Ord. He received \$1,400 per day, as an educational consultant, \$350,000 more from incoming Chancellor Charles B. Reed, for startup costs and salaries for the Panetta Institute for Public Policy, plus \$50,000 in "materials" from Peter P. Smith. According to the Otter Realm, CSUMB's fiedgling newspaper (sea otter: school mascot), the Panetta Institute also sought a permanent endowment of \$10 million-dollars. Panetta to Otter Realm, "It is important for people to feel the reward of service."

It's a rare occasion when the president dedicates a college, but for most in attendance Bill Clinton was audible only via loudspeaker. Far from the prying eyes of inquisitive. gossipy Washington, DC,-CSU Monterey Bay's lineage would go undetected. Fort Ord closed due to the end of the Cold War-end of story. As Bill Clinton boarded Air Force One, bound for the White House and his date with destiny, the "community" members" were left to wend their way home. Elvis had left the building. Besides his own political apparatus, Leon Panetta, now had a cadre of FOBs (Friend Of Bill's) aboard. Unbeknownst to students, the Clinton White House would be ever-present. In 2004, Peter P. Smith published The QUIET CRISES: How Higher Education Is Failing America. Smith, "an individual uniquely qualified to make such judgments," declares Hillary Clinton's "experiment." is the answer. Smith begins his magnum opus: "I work at California State University (CSU), the largest university in America. It serves a state so economically large and diverse that were California an independent nation, its gross national product would be the fifth largest in the world. The university itself educates more students in a year than attended all American colleges and universities in 1900-now more than 400,000 full-and part-time students every year."

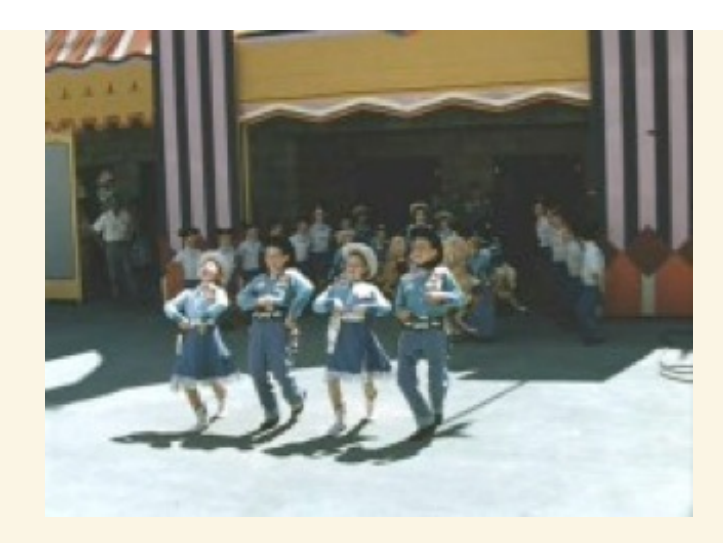

We graduated our first 152 undergraduate students in May 1997. -Dr. Peter P. Smith

Advance praise for The QUIET CRISES: "The Quiet Crisis presents an urgent plea for reform in America's higher education systems from an experienced educator who understands what learning is about and its importance to our democracy," says Leon E. Panetta, Director, The Panetta Institute for Public Policy. "By writing in such a refreshingly personal and passionate way about the connection between teaching and the survival of the American dream, Peter has given the national discussion about the reform of teaching a shot of moral urgency," adds Russell Edgerton, Director, The Pew Forum on Undergraduate Learning. (More later about Russ.) After nine years as CSUMB president; Peter P. Smith concludes: Higher Education Is Failing America. Smith portrays himself as a highly professional cog. in the greatest publicly funded educational endeavor on earth, in its fifth most affluent region. California does view itself as an independent nation. However-President Peter P. Smith, a Clinton appointee with a nonexistent academic program, also presides over the nation's smallest college-in an historically impoverished area-on a gigantic Super Fund site. Smith had even taken to telling Vermonters he was the chancellor of a college out west. After pocketing tens of millions of taxpayer dollars, millions in lucrative grants, a salary & allowances fit for a sheikh, and many millions more in student rents--by May 1997, Peter P. Smith awarded Bachelor's of Arts Degrees to not 152 students, but only 06 minority students, and 01 Caucasian valedictorian to enunciate the farewell address.

In a cameo interview, Leon Panetta says: "It was clear from the time that I served the president as director of the Office of Management and Budget, which was before I became chief of staff, that he had a great interest in making sure his legacy would benefit the American people and be one that would last in history." If Peter P. Smith possessed the passionate belief that learning ought to be at the center of a university, Leon Panetta possessed the passionate belief that money ought to be at the center of a university. Before leaving office, the Education President raised the ceiling on student loans, and effected monumental increases in Federal-funding for schools with a 28 percent Hispanic enrollment. CSUMB: Hispanic, 28 percent. In May 1997, CSUMB held its first commencement. Amid the festive atmosphere of a hastily erected carnival tent--in the parking lot of the freshly stocked Oppression Studies Library, adjacent the quad where the 42<sup>nd</sup> President promised the pioneers a 21<sup>51</sup> Century education-UNIVERSITY of VIRGINIA President John T. Casteen, delivered the keynote speech entitled America's Oldest University Addresses America's Youngest University. Arguably, the College of William & Mary boasts that distinction, but Peter P. Smith even cozened the remaining 145 Seniors to "walk through" at the media-staged event, receive an empty, irredeemable diploma folder and a fleshy handshake from St. Panetta.

Leon Panetta began his political career with the Republican National Committee, but switched to the Democratic National Committee, because he felt the DNC had a "larger tent." Panetta gives the Seniors who stayed the course, short shrift--but recounted the White House incident, in which a small plane crash-landed on the East Lawn during the predawn hours. Leon Panetta asked his startled staff. presumably by telephone, "Has anybody done anything yet?" Panetta pounded the podium. His message to the gowned captives under the rent-a-tent: "Get it done." Why Leon Panetta felt that his staff should handle the situation, instead of say the Secret Service, is in and of itself a whole other can of worms. (March 2005, a trench coat clad Panetta, then co-chair of the Governor's Base Support and Retention Council would emerge from the confines of the Panetta Institute on Fox

TV News, to finally take credit for the Fort Ord closure.) Although UFO lacked both a Master's program and a Doctoral program, before leaving the big-top to confer upon himself an honorary PhD, at the separate but equal La Raza (The Race) graduation ceremony, the eloquent Panetta shouted to the crowd: "Bill Clinton has so few problems as president, because-his chief of staff is Sicilian!"

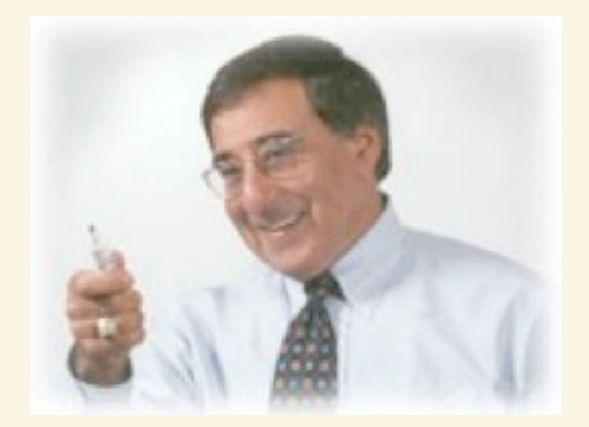

Making lots of money means that, in one way or another, you have to sell a little bit of your soul. - Leon Panetta

## **PART II**

THE UNIVERSITY OF BILL CLINTON: Home of the AI Qaeda Air Force Experience has shown that a vast, perhaps the larger, portion of truth arises from the seemingly irrelevant. - Marie Roget

AS THE SURF ROARED ALONG THE MONTEREY COAST AND UP THE CLIFFS Peter P. Smith made log entries for his secretary, Brenda First, to transcribe into an electronic document. Smith's official record entitled, Awakenings and Beginnings: Introduction, would serve to carry out his first order of business: keep the White House advised. In Chapter 1, Smith begins his first electronically recorded paragraph:

"Standing at the flagpole up the hill from the grass-covered center of the main campus, a visitor sees an array of colorful, landscaped buildings and the steady flow of people moving from class to class, meeting to meeting, or to a host of other activities that constitute a typical day at California State University Monterey Bay. This is but one of many simple scenes that represent a six-year conversion and transformation process that began in 1991 when the citizens of the Monterey Peninsula and the California State University faced both the challenge and the opportunity of converting a military base into a comprehensive public institution of higher education. This is a story of risk, courage, commitment and change. The cast of characters represents a community privileged by the unique opportunity to transform higher education for the 21st century. Pioneers all, each has made a contribution and each continues to make history."

When Smith penned Awakenings and Beginnings at the close of CSU Monterey Bay's "inaugural year," due to the infancy of the electronic medium the primary recipients of such missives would be universities, government agencies, and the military. Chapter 1 however, had been crafted for 1600 Pennsylvania Avenue. More specifically, the Oval Office. Peter P. Smith's second paragraph speaks volumes:

"During the early summer there was a reorganization of Residential and Dining Services that afforded the Director of Housing the opportunity to take a one-year staff development leave. Preparations and planning for year two were well under way as the summer unfolded. The Fort Ord Alumni Association, a group of former Fort Ord military personnel, is established by the Office for Institutional Advancement and becomes the largest alumni association in the world. The University provided housing and dining services for its first group of foreign students from the United Arab Emirates. They paid for the rehabilitation of the housing facilities they inhabited and used a nearby airport during a six-week flight training course. Members of the campus community questioned their presence as a viable, educational endeavor. Cultures clashed when the group of 15-19 year old males encountered the female students employed at the dining commons. The venture will eventually succeed and a new group of students will return during the summer of 1997 (emphasis mine)."

Peter P. Smith's document was akin to discovering the Rosetta Stone. Without it, the seeming chaos that characterized CSUMB might have gone undecipherable. In it, Smith says members of the campus community questioned the presence of flight cturiante as a viable educational endeavor. Smith know the dust-un in the

auuchia aa a viasie, euuvauvilai enueavul. Oliikii niievi ule uuatup in ule cafeteria would give his detractors, disgruntled Hispanic faculty members who felt sponsoring Middle Eastern "students" ran counter to CSU Monterey Bay's unique Vision Statement, ammunition with which to foment campus unrest. Despite the fact that Hispanics, not Middle Easterners were Smith's target enrollment-teenage Arab airline pilots were as yet an unknown-Smith advises the White House on the progress of the "venture." Alerts the Clinton's opposition research. As for plausible denial, Smith believed his server was secure. But at the height of the bipartisan 9/11 Commission investigation, after receiving a copy of Smith's document(s) from a wellintentioned source-Sandy Berger realized that further evidence of the Clinton, Al Qaeda connection existed in the form of Awakenings and Beginnings, which he promptly stole from the National Archives, and shredded with a pair of scissors.

Smith describes for his benefactors an array of landscaped buildings and the steady flow of people on the now grass-covered quad. People moving from class to class, or other activities. And although Smith's narrative spans 1991 to 1996, the Clintons, the Panettas, even wife Sally who gave Fort Ord a heinous Day-Glow makeover, the privileged community who "transform higher education" for the 21st Centurythe history-making pioneers-all remain anonymous citizens of obscure origin. Nameless, faceless people, on a bucolic day at a generic college. The Fort Ord Alumni Association; world's largest alumni association: unnamed military personnel. Smith also reports this seemingly insignificant incident. "During the early summer there was a reorganization that afforded the Director of Housing the opportunity to take a one-year staff development leave." But the stark admission: "The University provided housing and dining services for its first group of foreign students from the United Arab Emirates. They paid for the rehabilitation of the housing facilities they inhabited and used a nearby airport during a six-week flight training course"—ought to dispel any ambiguity about Peter P. Smith, or that "cast of characters" in Congress, the White House, and the California State House.

In addition to the \$1 billion-dollar parcel on Fort Ord, and several tracts of military housing, purchased from the Department of Defense for \$1-dollar, CSUMB also received a \$25 million-dollar startup allocation. Leon Panetta asked Congress for an additional \$100 million-dollars as a "lump sum," but settled for \$10 milliondollars per year for ten years instead. After his experience with an Arkansas Air Force base, Bill Clinton says he vowed to bankroll the California conversion. Peter P. Smith reports, "Another round of federally allocated EDA [Economic Development Administration] funds for the renovation and build-out of campus facilities was anticipated. Before it was in hand, the \$14 million would be held hostage to the discrimination complaints of local minority contractors. By Fall 1996, the issues would be mediated and the funds would be released." Meanwhile, Leon Panetta "silenced" the Fort Ord Reuse Authority (FORA), used the Base Realignment And Closure Commission (BRAC), beat out the University of California (UC), and dashed all hope of a San Jose State extension campus on Fort Ord. With San Jose State still performing the accounting function however--when AI Qaeda paid upward of \$70,000 for the housing. Smith lacked legitimate provision to accept the orphaned cash. So. Housing Director Ms. Mary Ellen Ashley pocketed it.

In the absence of the military, the Central Coast climate incubated flea and vermin populations to epidemic proportion. Profuse accumulations of waste and decay from the small stealthy rodents, and the leaping blood-sucking insects, had sunbaked into every nook and cranny of the ex-Army dwellings. Although the initial 1.253 units, already bought and paid for by the taxpayer, at another point in time. would provide their Leftist landlords with a generous income in perpetuity-the mere act of opening a cabinet or drawer would reinvigorate the sickly sweet aroma. Also unbeknownst to students, the structures had been doused with powerful pesticides to quell the unwanted inhabitants. The plague's survivors were legion though, and they continued ankle-biting and nibbling into foodstuffs. Housing was isolated; rank weeds smothered the very doorsteps. Vacant sashes and peeling paint greeted students. I half expected to see a blue light flit past a window. Inside, the Pacific's on-shore-flow howled under doorjambs, carrying with it lead particulate. Fort Ord sits on the fringe of Western civilization, and the Clintons had determined to remake that. Besides mice, fleas, skinks, hawks, owls, deer, skunks, plus the 20<sup>th</sup> Century's largest accumulation of unexploded ordnance, toxic waste. poison oak, black mold, and a pervasive wind-the premises were utterly deserted.

The campus would be loaded with the latest in high-technology teaching tools; but not for long. While Peter P. Smith wandered the forlorn cluster of adobe style buildings that passed for main campus, glad-handing and regaling all in sight--it was time for a heist. The latest in teaching tools arrived. But during a daring daylight robbery, with all the earmarks of an inside job-disappeared just as quickly. Peter P. Smith cheerfully shelled out the \$100,000 dollar deductible. Campus Police investigated, but neither the hijackers nor the computers have yet to surface San witnesses it would be as if the ill-fated Annie computers had never

sunave. Jan mulesses, it muulu be as il the in-lated Apple computers had never even arrived. CIGNA dropped CSUMB like a hot turd. Augmenting the 21<sup>x</sup> CSU campus's pervasive potpourri of poisonous wastes, excrement, infestations, and larcenies were its marinated, sautéed, and cooked books. And, situated just upwind loomed the Nation's third-largest Super Fund dumpsite. A 500-acre century-long accumulation of US Army refuge. Another incidental 21<sup>th</sup> Century architects, Dr. Leon Panetta, and Dr. Peter P. Smith decline to mention.

## **BACK TO THE FUTURE**

He plans to give not smoke after flame, but light after smoke. so that he may relate plausible and wonderful tales. - Horace, Ars Poetica

THROUGH HIS ASSURED ACCESS PROGRAM. Peter P. Smith required students to purchase an Apple computer. Smith's estimated cost per student: \$2,500 to \$3,500. Students would purchase the computers through Peter P. Smith's vendors. For about \$3,000, students also got CSUMB's problematic server, Netscape Navigator 1.1, and the communication system First-Class Client. A campus email system was born. According to Newsweek--"When California State University administrators drew up plans for their newest campus ... one building was conspicuously absent from their blueprints: the library. But as Barry Munoz, Chancellor of the 22-campus system, sees it, why bother wasting all that money on bricks and mortar and expensive tomes when it could be better spent on technology for getting information via computer? You simply don't have to build a traditional library these days, Munoz says."

In 1995. Chancellor Munoz was apparently unacquainted with copyrighted print materials (books). Conservative estimates put bona fide on-line libraries somewhere around 2015. Peter P. Smith expected students to purchase the high-tech teaching tools in order to complete the research and assignments needed to graduate; and create an on-line community. Were Munoz, Panetta, and Smith ahead of their time, or plain stupid? What's certain, is that the architects defrayed nary a dime to bricks and mortar-but brokered the technology for getting scholarly information, they said existed instead. Indeed, why waste all that money? So, it was a surprise when midway through the first semester, a situation arose that would put the on-line campus community to the test.

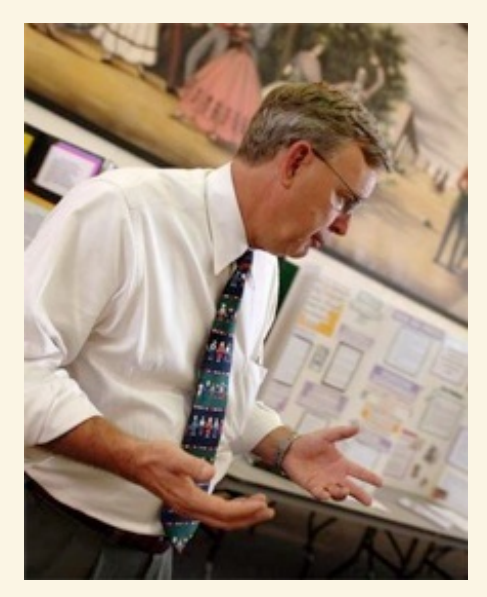

The barriers between academic disciplines have broken down: medical students will no longer find it necessary to study anatomy. in order to (burp) get what they want. -Dr. Peter P. Smith

A student email alerting campus residents to ongoing home invasion robberies had been posted. Intruders entered into several campus dwellings, while shocked and stricken residents were present. Descriptions of the non-resident individuals. and locations of the incidents were provided. As the mid-afternoon crime spree wore on. CSUMB's official response, or lack thereof was telling. The on-line community reported: First-Class Client worked. It was President Smith's reply: nadathat was incongruent. After all the money, all the trouble, and all the hype--when push came to shove--- the result was anticlimactic. In the absence of any alert by Campus Police, Peter P. Smith might have at least countered: RUN FOR YOUR LIVES.

College presidents trump campus chiefs of police on policy issues; still and all, a heads-up from either official might have averted tragedy. Due to an initial "crisis of confidence" though. Peter P. Smith suffered a rather large student attrition rate. While anything but common knowledge, confidence man Smith had been appointed by the Clintons and, not for sterling ethical conduct. Peter P. Smith had already burned down a banking career, a short-lived elected office or two, and a stint as college dean. As political appointee. Smith had ardently misrepresented CSUMB's clouded curriculum and environmental hazards. It was a make or break situation, compounded by an upcoming presidential election. Under the circumstances, Peter P. Smith did what any red-blooded college president would do-he sat on his thumb.

Initial discussion centered on creating a San Jose State University satellite campus. which would replace and expand the San Jose Center in Salinas--but in 1991. The CSU Board of Trustees named Barry Munoz Chancellor of the largest higher educational system in the world. "Invested with the power and authority to make dramatic changes through restructuring, experimentation and innovation, Munoz saw the potential of the new campus for building models for change." says Leon Panetta. Moreover, the potential to change Fort Ord into Panetta's own campus wasn't lost on Munoz. Munoz was subsequently awarded, as chief executive officer of the J. Paul Getty Trust, an unbridled eight-year romp through Getty's assets.

Before being reabsorbed by The CSU as a highly paid "Trustee Professor." it appears doubtful Munoz gave on-line libraries a second thought. What with his million dollar-plus salary, Porsche Cayenne loaded to the gunnels with pirated Italian antiques, overseas travel, five-star hotels, questionable real estate dealsthe \$8.6 billion dollar trust also suffered over \$1 billion in stock market losses. Under multiple investigations, Munoz resigned from Getty in 2006--received no severance package, but paid the Trust \$250,000 to resolve any continuing disputes. At least Chancellor Barry Munoz had had a sense of humor: on-line libraries, such a kidder.

In 1999, Getty Images purchased Art.com. Getty maintained a digital archive of over 70,000 images. Art.com sold posters online-did printing, framing and shipping, all on demand-no inventory. Art.com's domain name alone cost \$400,000. Getty Images still managed to snatch defeat out of the jaws of victory by dumping Art.com, which was snatched up the following month by a computer savvy competitor.

#### THE CASE AGAINST PETER P. SMITH, et all.

World domination. The same old dream. Our asylums are full of people who think they're Napoleon. Or God. -James Bond, Dr. No

I REMEMBER HIM AS IF IT WERE YESTERDAY. WILLIAM JEFFERSON CLINTON: code-named "Elvis" by the Secret Service. Elvis's next public appearances on the Central Coast would be a 1996 Pebble Beach golf outing, and again for a 2003 speaking engagement at the Leon Panetta Lecture Series, sponsored by the Panetta Institute--paid for by CSUMB, i.e., the taxpayer. Enter, Warren Minor Christopher. In 1992. Warren M. Christopher headed the vice presidential search for (then) Governor Bill Clinton. During Clinton's first term, Christopher served as Secretary of State. Warren Christopher also served as Director and Vice Chairman of the Council on Foreign Relations (Google this guy). At Georgetown University, Bill Clinton's professor Dr. Carroll Quigley, stated in his highly regarded course, Development of Civilization: "The Council on Foreign Relations-established 29 July 1921, in New York-is the American Branch of a society which originated in England, and believes national boundaries should be obliterated and one-world rule established." Christopher even served as a former Chair of the California Postsecondary Education Commission, CPEC---CPEC, that same state agency to which Fort Ord was ceded by the USDE. Without Warren Christopher, the "King" himself couldn't wrest a CSU from the California State Legislature.

(Ah. Mr. Chancellor. I need this here CSU to obliterate national boundaries and establish one-world rule. Besides, these here AI Qaedas needs a place while they learn to fly. Thank you. Thank you very much.) Al Qaeda, a phrase in Arabic meaning The Base was a loose organization that supported the Taliban. Taliban: "students" or "student clerics." Al Qaeda fielded an international group of young men, Islamists or radical fundamentalists to provide an armed force to assist the Taliban, in control of Afghanistan. While also members of the AI Qaeda network, the 9-11 hijackers were educated and accustomed to life in the West. After the group of 15 to 19-year old males clashed with the coeds at the dining commons--the twentythree AI Qaeda pilots who used a nearby airport during a six-week flight training course (a lieutenant two squad leaders and two squads), strode in their long traditional robes, and shoras & egals across the quad-where nine months earlier the 42<sup>nd</sup> President of the United States dedicated the 21<sup>st</sup> CSU campus for the 21<sup>x</sup> Century. Less than four months prior to Clinton's dedication Assistant Attorney General Jamie S. Gorelick issued the wall-of-separation directive to FBI Director

Freen, which segregated criminal investigators and intelligence agents.

Senate Democratic Leader Tom Daschle appointed Assistant AG Jamie Gorelick, a commissioner on The National Commission on Terrorist Attacks Upon the US: The 9/11 Commission. Gorelick's critics claim that her duties on the commission represent a conflict of interest. That Gorelick is the single greatest cause of the intelligence failure that contributed to 9-11. The bipartisan commission however, opined that Gorelick played an insignificant role in damaging information sharing on terrorist activities. After the 9/11 Commission received word of the "student clerics" at Al Qaeda Camp Clinton, in a separate ruling Los Angeles Superior Court Judge Audrey B. Collins ruled that it is not illegal to aid or abet terrorists. Collins, a Clinton appointee issued the blanket invalidation of existing law, legislating that one may legally help train AI Qaeda. That it is not unconstitutional to "give expert advice or assistance," to groups designated international terrorist organizations. The 9- Circuit's Legally Correct precedent exonerates those who trained the AI Qaeda Air Force.

As seamlessly as he arrived, the 42<sup>nd</sup> President departed. The motorcade of black SUVs sailed across 3- Street, down Fifth Avenue and disappeared into the amber weeds of Fort Ord. Elvis, his taupe suit and burgundy print tie in tow. Pioneers expected hardships, and met in abandoned buildings on discarded furniture. Students were also exposed to asthma-inducing "controlled burns." Due to the proximity of the Super Fund munitions-sifting operation, students were also subjected to hazardous amounts of ambient lead. Fort Ord's aquifer had been contaminated with Trichloroethylene, a solvent and chemical carcinogen used to wash mechanized vehicles. As an Arkansas gubernatorial candidate, Bill Clinton reissued a license for a Tyson plant, with the proviso that the company work out a plan with Green Forest city officials to treat its wastes: tons of chicken feces, dumped into nearby Dry Creek. With Bill Clinton as governor-nothing would be done to cleanup the plant and save the river. Chicken feces runoff filtered into the town's drinking water, sickening local residents, and forcing Governor Clinton to declare the locality a disaster area.

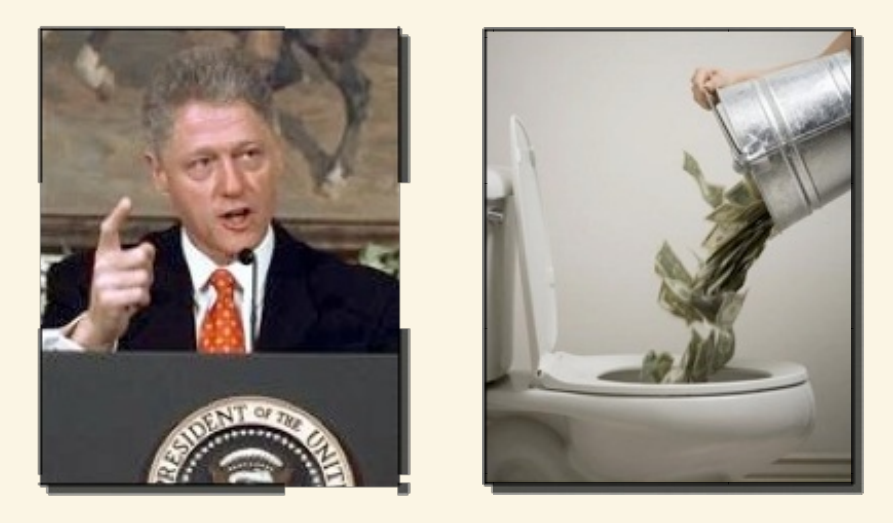

"One of the most effective things we did was to reform the regulations governing financial institutions under the 1977 Community Reinvestment Act ... to give loans to low-and modestincome borrowers, but before 1993 it had never had much impact. After the changes we made, between 1993 and 2000, banks would offer more than \$800 billion in home mortgage, smallbusiness, and community development loans ... a staggering figure that amounted to well over 90 percent of all the loans made in the twenty-three years of the Community Reinvestment Act. May was an interesting month, ... " -Bill Clinton, My Life

Bill Clinton joined the Council on Foreign Relations in 1989, attended a Bilderberg meeting in 1991, and is a current member of the Trilateral Commission. Jamie S. Gorelick is a member of the Council on Foreign Relations, as is Lee H. Hamilton, Sandy Berger, Madeleine Albright, Peter P. Smith, and the late Leslie "Les" Aspen. Lee Hamilton and Leon Panetta co-chaired the "bipartisan" Baker-Hamilton Commission or Iraq Study Group. Lee Hamilton is also a member of the Trilateral Commission, as is Warren Christopher, and Leon Panetta-while Sandy Berger is a regular Bilderberger. No pun intended. Suffice it to say, both the Bilderberg Group and the Trilateral Commission, founded respectively in 1954, and in 1973, are secretive organizations, bent on a one world government. "They will rule the future."

In a related matter, in 1982 when Vermont Judge Edward Cashman was appointed to the bench, Peter Plympton Smith was a state senator. His younger brother Charles Plympton Smith IV, was staff director and administrative assistant to James Jeffords Although Charlie P Smith had taken to telling "flatlanders" he

ANTIALES CONTABLE AUGUST CAUSE DAN BUAL IA MILITAR DESIGNATION headed Vermont's Department of Human Services, by 2006 Charlie Smith's title was Secretary of Administration. However, Judge Cashman's stated reason for giving molester Mark Hulett a 60-day sentence-Hulett violated a girl for four years, beginning when she was six--Hulett was ineligible for sex offender counseling in prison. Cashman said Hulett had a "borderline intelligence," and can't get treatment in prison. So, Secretary Charlie P. Smith ordered the Department of Corrections to change its policy, to allow "low-risk sex offenders" to receive treatment in prison.

With the policy changed, Cashman "felt comfortable" levying a sentence of 03 to 10 years, knowing that Mark Hulett would receive offender treatment while in prison. Or perhaps the light punishment was levied not because of Restorative Justice, but because Peter P. Smith, Charlie P. Smith IV, and molester Mark Hulett are cousins. Blood simple. When Howard Dean said, "A lot of Republicans have never earned an honest living in their lives," he was talking about Hillary Clinton's higher education guru. By 1982, the Brothers Smith had sold Vermonters more Whoppers than Burger King. Howard Dean even unseated Peter P. Smith in the Vermont State Senate. There was another problem though. Peter Plympton, who would begin the "work of [his] life" had picked up a shot of moral urgency. And this Vermont Teddy Bear had a powerful thirst. Peter P. was off to California. No more walking naked the chill, wintry streets of Brattleboro with Lt. Gov. Brian Dubie, watching the sap drip.

By 1993, Congress enacted the Pryor Amendment, which allowed the Department of Defense to transfer surplus military property to requesting organizations-at no charge and-without use restrictions. This, allowed Leon Panetta to acquire Fort Ord's infrastructure for \$1-dollar. David Hampton Pryor was Governor of Arkansas 1975-1979, and US Senator (D-Arkansas) 1979 to 1997. In 2000, David H. Prvor became Director of the Institute of Politics at the Kennedy School of Government at Harvard University. When CSUMB's water made the local KSBW TV News, word of the Pryor Amendment never leaked. Leon Panetta and Peter P. Smith began their nasty habit of squirting legal disclaimer. "Landlords are only responsible for providing the water supply. They are not responsible for the quality of the water unless: 1.) The landlord owns the well or other water source that supplies water. 2.) There is a physical problem with the plumbing system that causes water contamination. The city or other public agency is responsible for assuring the healthfulness of the water supply," spouted the ex-congressmen. But neither man seemed to know just what agency is responsible for supplying the water. It was a total mystery. Test wells to monitor for chemical seepage began to dot the landscape. Such exposure represents hazardous waste violations, including criminal violations. Currently, David H. Pryor serves as Dean of the Clinton School of Public Service, Little Rock, Arkansas.

#### THE GREAT ESCAPE

We who are liberal and progressive know that the poor are our equals in every sense except that of being equal to us. -Lionel Trilling, The Liberal Imagination, 1950

"ABOUT THREE O'CLOCK ON SATURDAY MORNING, SALLY AND I were awakened by a loud thump," writes Peter P. Smith, "from the front of our house. It was pitch dark. I ran to our front door and confronted a group of young men vandalizing our house. Sally's car tires were slashed and her car was scratched seriously in several places, ruining the paint job. There were eggs and paint balls covering the house and the cars. It will cost hundreds of dollars to repair the damage. But there is more to it than that. People in the night, attacking our house. They had been sneaking around our house in the middle of the night. There was a knife. Did they want to hurt our animals? Us? Were they trying to get into the house? Two doors were open when I came downstairs. It was frightening. I went after them, chasing a young man across the grassy area in front of our house. I couldn't catch him before he jumped in a car and took off. I couldn't get the number as they disappeared around the corner. So, I returned home to property damage and a huge mess.

It was a dangerous situation. Someone could have been badly hurt. This attack was anonymous, and hateful. Sally and I were attacked because of who we are and someone's twisted opinion about what we have or have not done. As individuals and as a community we must condemn and resist this kind of dangerous and cowardly attack whether it is on someone's reputation, their person, or their property. I have spoken with members of the Cabinet and they are united in their condemnation. I think Bert Rivas said it best when he said, this must stop. It is outrageous and we must stand together as a cabinet and a university to fight it. So, what is 'it' we are fighting? Since last Spring, there has been a continuing attack directed at Sally and me by a few members of this campus community. The point has been to make life so unpleasant for us that we'll leave the university.

That will not succeed. The attacks have questioned my integrity, fairness, and professionalism as well as background. Some people have even said that the state where I was born and raised, Vermont, disqualifies me for the Presidency of CSUMB. That is nonsense and most people know it. Some of the attacks, on email and in public remarks, have been hateful, others have also been anonymous. And, whenever other people attempted to create a more civil dialogue on this or related issues, they were attacked, sometimes publicly for their opinions. I connect this climate of anonymity and hatred to the attack on our house. Hateful speech leads to hateful actions. We have only to look to the nation's abortion clinic murders [what was he doing in there?] to know this. And hiding your identity is the staple of terror; the way the Ku Klux Klan hides behind their hoods to avoid identification. We must live by our policies and the laws of the land. I will continue to do that. To those peddling these attack messages and those who attacked our house. I have one message: stop, now."

Smith chased a few members of the campus community; "I couldn't get the [license] number as they disappeared around the corner." "This attack was anonymous and hateful," says Smith. But Smith knew full well he wasn't chasing Nordic females across his yard at 03:00 am. He knew the getaway car wasn't a SAAB 900, nor had any runic symbol been painted on his house. Peter P. Smith knew why members of the campus community vandalized his property. And he knew who did it. Smith was outraged. "As individuals and as a community we must condemn and resist this kind of dangerous and cowardly attack whether it is on someone's reputation, their person, or their property," intoned Peter P. Smith. When the attacks were on others, Vermont's traveling scholar had turned a blind eye. Now the dangerous and cowardly attacks were on his turf, making his life miserable. When Smith's property and veracity were on the line-"it," was a call to arms.

"So, what is 'it' we are fighting?" Smith knew "it" was the (National) Movimiento Estudiantil Chicano de Aztlan. "It" was M.E.Ch.A.: an organization equivalent to that of a brown skinhead group. Mechistas strongly believe in racial separation. Motto: For the race everything - for the outsider nothing. In their zeal to include M.E.Ch.A. under the progressive banner, the Clintons, the Panettas, and the Smiths gave M.E.Ch.A. carte blanche. M.E.Ch.A.'s stated goal: overthrow of the US Government, by any means necessary. M.E.Ch.A. adheres to the aims of La Raza. At CSU Monterey Bay-M.E.Ch.A.'s specific objective: follow the concepts laid out in EL PLAN DE SANTA BARBARA. Prime Directive of EL PLAN DE SANTA BARBARA: Use anything or anyone capable of furthering the goals of La Raza.

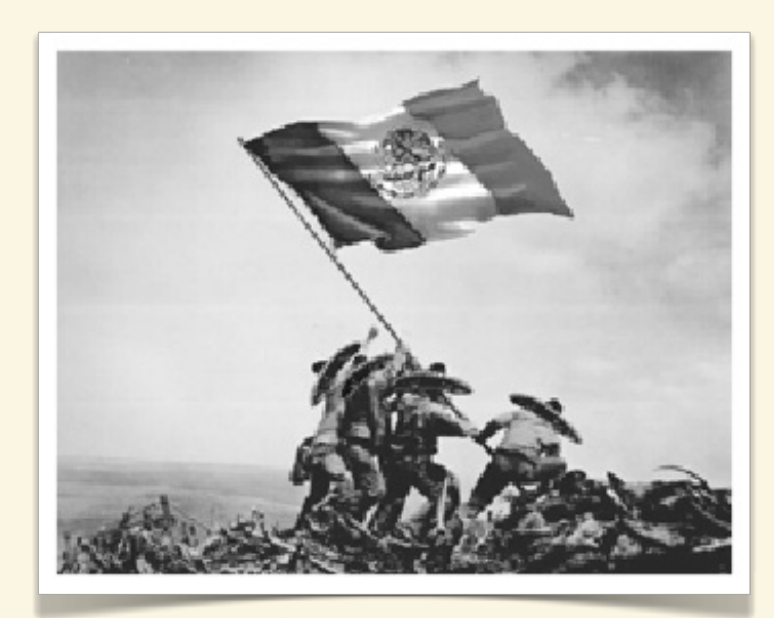

Image: Courtesy La Reconquistas

M.E.Ch.A.'s constitution proclaims: continue the struggle for self-determination of the Chicano people for the purpose of liberating AZTLAN. According to Aztec legend, Aztlan is a mythical place. AZTLAN according to M.E.Ch.A.: Texas, New Mexico, Arizona, Colorado, Utah, Nevada, and California. M.E.Ch.A. encourages anti-American activities, and civil disobedience, M.E.Ch.A.'s official symbol: eagle holding a machete and a stick of dynamite. Congressmen take an oath to uphold the Constitution of the United States and protect it from all enemies both foreign and domestic. Had it not been for immense personal gain, both Leon Panetta and Peter P. Smith might have upheld their oaths-but why bother? Teaching and promoting activity that advocates the overthrow of the US Government in the name of multiculturalism: at the very least, un-American, Peter P. Smith posed on the

quad for a photograph with the school's M.E.Ch.A. chapter, who proudly display the green & red AZTLAN flag. Tierra Y Libertad. Smith would use the color photo, in a full-page community outreach mailer. Peter P. Smith front-and-center, smiles and waves for the camera alongside Mechista faculty, students & staff. Viva Zapata!

Peter P. Smith sums up the 2001-2002 academic year: "The campus community celebrates the reopening of the Black Box Cabaret, hails the opening of the Campus Center, breaks ground on its first-ever new building. But early in the year, the notorious demise of an integral piece of the New York skyline reminds us all that buildings can be as precious-and as destructive-as the people they are created to embrace." Nonetheless, New York Senator Hillary Clinton attends none of the funerals for the 9-11 victims. Bill Clinton himself downplayed the 1993 attack on the World Trade Center. He declined to visit the site of the attack. Bill Clinton was in Australia on 9-11; Hillary Clinton, in Washington, DC. Leon Panetta was in Washington, DC, on 9-12 and had planned to fly back to Monterey that evening. But with the nation's airports shut down, he was stuck. "I'm seriously considering a rental car," Panetta told the Santa Cruz Sentinel before explaining away the 9-11 attacks, as having been "unforeseeable." (Australia has a 91-page extradition policy.) By May 2005, M.E.Ch.A., as part of Semana de la Raza-The Week of the Race-a week-long celebration of Chicano issues and "multiculturalism," sponsored University of Colorado Ward Churchill's speech. Although neither a Chicano, nor a Native American, or even a N.Y. senator, Ward Churchill labels the people who died in the World Trade Center attacks: "little Eichmanns."

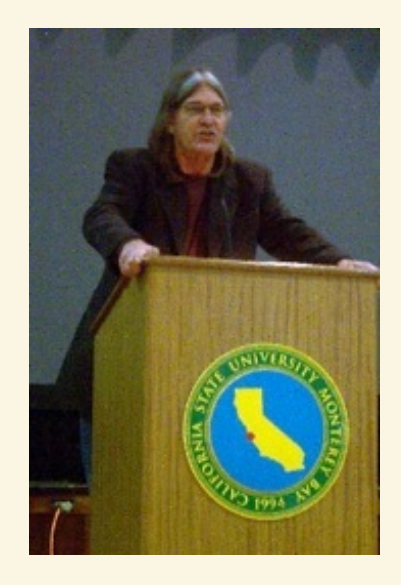

## Payback, as they say, can be a real motherfucker. Ask the Germans ... I have never claimed to be goddamned Sitting Bull. - Professor Ward Churchill

EL PLAN DE SANTA BARBARA: a racist blueprint. Purpose of EL PLAN DE SANTA BARBARA: subversion. M.E.Ch.A.'s hate message: constitute inflammatory action, intended to create turmoil and polarization on campus. M.E.Ch.A.'s forte: decry racism as a heinous crime; commit the act-then claim anyone who does it-has a perfect right under the constitution. M.E.Ch.A. exists throughout California's education system and highest levels of state government. Officially, M.E.Ch.A., and EL PLAN DE SANTA BARBARA do not exist. M.E.Ch.A.'s ambition: act as gang capos or lieutenants during the anticipated Mechista inspired revolution. (Mum's the word.) After Peter P. Smith sparked the M.E.Ch.A. UPRISING OF 1999-a race war during which Smith's "highly-respected faculty and staff" outed each other's theses, hurled invective at one another through cyberspace, and demanded the resignation of both president and provost-Smith announced: "She [Provost Felder] is invited to provide academic leadership, for the development of a new university in the United Arab Emirates." Peter P. Smith even tendered his own tearful resignation; which he cheerily retracted the following week.

#### **ABOUT SMITH: THE PETER FILES**

Calidum hercle esse audivi optimum mendacium: I've heard the best lie is a whopper! - Plautus

MARCH 2005, SAW BIOGRAPHICAL INFORMATION APPEAR on the Internet for SMITH, Peter Plympton: A representative from Vermont. According to Boston born Peter P. Smith: 31 October (Halloween) 1945, Peter was raised in Burlington, Vermont and moved to Middlesex, Vt., in 1970. According to Dr. Smith, he attended Rurlington public schools, and lists bis curriculum vitae as follows:

#### A.) Phillips Academy, Andover, Mass., 1964; B.A. Degree

Fact: Phillips Academy: private High School.

#### B.) Princeton University, 1968; M.A. Degree

Fact: Smith failed to take a Master's Degree in 1968.

#### C.) Harvard Graduate School of Education, 1970; Ed.D. Degree

Fact: Smith failed to take a Doctoral Degree in 1970.

1.) Peter P. Smith claims to take both his High School diploma and Bachelor's Degree concurrently. 2.) Smith fails to take a Master's Degree from Princeton. 3.) He also claims an Harvard Education Doctorate (Harvard shows an M.A.T., Master of Arts in Teaching, a one-year course), but Peter P. Smith takes neither an Ed.D. from Harvard, nor a Doctoral Degree from any other university. Period. Smith's own timeline and banking career place him in Vermont, instead of either the M.A.T. program, or the two-year Ed.D. residency program at Cambridge. Peter P. Smith invents, omits, or otherwise misstates his every credential. Furthermore, the talented Mister Smith is also a failed Savings & Loan Scandal player, whose prior acts proved so egregious as to render him unfit for any subsequent position of trust. Yet there he was, a known criminal resurrected as a college president by the most powerful office on earth, in a secular progressive sanctuary, while being paid a king's ransom by both taxpayers and students alike-for the sole purpose of defrauding them. Apparently, no one on the West Coast had ever even heard of Peter P. Smith. From Smith's "public school" days to the present the facts show a cold calculating, vicious white-collar criminal, a fabled and invented persona, a trail of deliberate deception. Smith was "uniquely qualified" for the work of his life.

Formerly the Six Trucial States, between Oman and Saudi Arabia, the United Arab Emirates borders the Gulf of Oman and the Persian Gulf. The UAE has a strategic location along the southern approaches to the Strait of Hormuz-a transit point for world crude oil. In 1971, the oil rich Trucial States became the UAE. Given the UAE's proximity to Asia's drug producing countries, the UAE is a transshipment point for drug traffickers. The UAE's position as a major financial center also makes it vulnerable to money laundering. The UAE is one of three countries to recognize the Taliban. Half of the 9-11 hijackers came through the UAE. However-Dr. B. Dell Felder, hails from Texas. In 1996, the University of Houston System canned Dr. Felder. In Texas academia's biggest story of the year, Houston System Chancellor William P. Hobby ousted B. Dell, the System's second in command. Dr. B. Dell submitted her resignation immediately. Dr. Felder vacated her office, and by mid-afternoon Dell's Jaguar was reported traveling west at a high rate of speed. As Dr. B. Dell streaked across West Texas, New Mexico, and the Mojave Desert the damning allegations of alienating management style, attempting to elevate her job above the four university leaders, and failed leadership began to fade.

At the Clinton Area 51, Dr. B. Dell would replace CSUMB's charismatic founding Provost Dr. Steven F. Arvizu. Arvizu: California's leading Chicano educator and, undisputed top Mechista. Acquired by an anonymous adversary, Dr. B. Dell's 1970s thesis contended that Hispanic males are prone to patriarchy, making them less than desirable as spouses. It also made it that much more difficult for Dell to eat their young. During the faculty food fight of 1999, excerpts from Dell's unflattering critique had been republished. In the heyday of the Women's Movement, Dell's essay had earned high marks. In the Mexican male dominated climate of ethnic separatism, Dell was toast. William P. Hobby abolished Dell Felder's position as vice chancellor, much as Peter P. Smith abolished Steve Arvizu's position as provostbefore reinstating the position; and installing Dell provost and vice president. Like Arvizu before her, Felder's humiliating departure marked the ignominious demise of CSUMB's second provost in as many years. Once again the tough-talking old Bolshevik was out of town by sundown. As Dell's Jaguar thundered down Intergarrison Road, turned left onto North-South Road, right on Light Fighter Drive and hit the onramp to Highway No.1, an obscene hand gesture and a sheaf of papers emanated from the driver's window, as Dell disappeared into the California sunset.

> THE NEW YORKER Felix est qui potest causas rerum intellegre: Happy the one who can learn the cause of things. -Virgil, Tribute to Lucretius

APPEARING IN THE NEW YORKER MAGAZINE noted facial recognition expert. UC San Francisco Psychologist Paul Ekman, says: "I was watching [Bill Clinton's] facial expressions, and I said to my wife. This is Peck's Bad Boy ... This is a guy who wants to be caught with his hand in the cookie jar, and have us love him for it anyway. Dr. Ekman paused, then reconstructed that particular sequence of expressions on his face ... rolled his eyes-and it was as if Slick Willie himself were suddenly in the room. Dr. Ekman felt that Clinton's expression conveyed, I'm a bad boy. Says Ekman, I don't think it's a good thing. Dr. Ekman told a member of Clinton's communication staff he could teach him how not to do that. The staffer said, Well, we can't take the risk that he's known to be seeing an expert on lying [Al Gore: code-named "Al Gore," was known to be seeing an expert on joke telling]. Ekman rather liked Clinton, and wanted Clinton's trademark expression to have been no more than a meaningless facial tick. Ekman shrugged, Unfortunately, I guess, he needed to get caught-and he got caught."

Four years to the day into Dell Felder's extended hiatus, Bill Clinton told David Letterman on The Late Show, "I just came back from visiting a friend in the Middle East who presided over the graduation ceremony of a new university." As it turns out, Dr. B. Dell was an FOB. University: ZAYED UNIVERSITY, UAE. Clinton went on to say he was pleased with multiculturalism, but believed an integrated global economy and multiculturalism needed a few more years. As Bill Clinton expounded on geopolitics, David Letterman interrupted. "We have to take a commercial," said Dave. "But you try real hard to think of something to say for when we come back." If looks could kill, the stare Bill Clinton leveled at David Letterman would have been lethal. (By Autumn 2009, David Letterman would find himself embroiled in his own sex scandal with an intern.) When the show resumed, David asked Bill pointblank about the 07 August 1998. United States Embassy bombings in Kenya and Tanzania; killing 224, including 12 Americans and injuring more than 4,000. Bombs exploded in Nairobi and Dar-es-Salaam, hours after Monica Lewinsky testified under immunity to the Grand Jury. Although AI Qaeda was believed responsible for the blasts-in response to which Bill Clinton ordered cruise missile strikes, but announced the planned strike in a prime-time TV address--before Clinton could answer, across his face there flashed nothing less than "a meaningless facial tick."

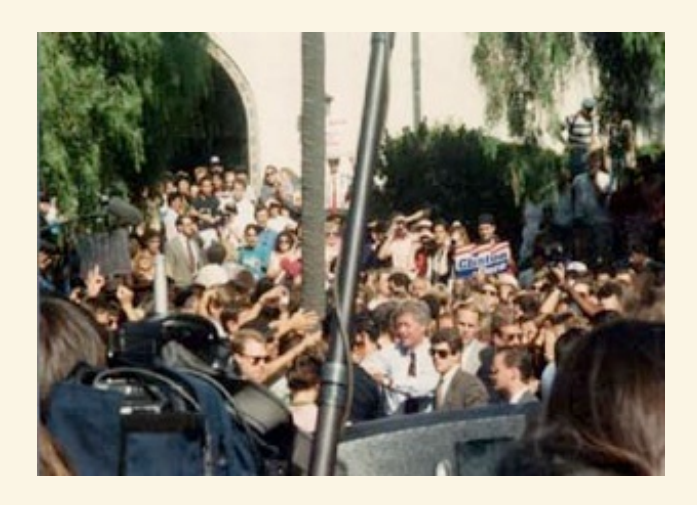

Presidential hopeful Bill Clinton, San Jose State University, 1991

Set the Wayback Machine for 1991. On a warm afternoon at San Jose State University, Bill Clinton running against Texan George H.W. Bush, and Texan H. Ross Perot tells California's higher education community, the Cold War Peace Dividend should be used to beat swords into plowshares. To recap: In order to pirate the Peace Dividend, the Clintons must setup a front-a college. In 1993, Bill Clinton appointed Congressman Leon Panetta, OMB Director. Panetta puts Fort Ord on the block. Clinton Defense Secretary Leslie "Les" Aspin possessed the academic bona fides to head a California State University, but Aspin fails the test in Somalia. Mired in the 1993 Battle Of Mogadishu controversy, and possessed of dubious political capital, Les Aspin would draw negative attention from the Army. Aspin failed to honor General Colin Powell's requests for tanks and armored personnel carriers prior to the battle. Les Aspin was slated to head the new university on Fort Ord. However, in 1995 Aspin died of a stroke at Georgetown University Medical Center, while head of Bill Clinton's Foreign Intelligence Advisory Board.

In 1993, Congress passed the Pryor Amendment. That is, Fort Ord without use restrictions. The Pryor Amendment even appropriates money for the foreseeable legal defenses the negligent act is likely to engender. In 1994, Bill Clinton appointed Leon Panetta White House chief of staff. The Presidential Search Committee picked Vermont charlatan Peter P. Smith. Smith. savs he was "inspired

by dreams of a multicultural campus bathed in the light of pluralism and service, of the promise and potential for change in higher education and the notion of true community building, learning-centeredness ... collaboration and visions of shifting paradigms." The Clinton "Skunk Works" was born. The Clinton curriculum would lead author and columnist George F. Will to write: "Plain English does not seem to be a spoken dialect at CSUMB." Again, former Governor David H. Pryor (D-Arkansas) serves as Dean of the Clinton School of Public Service. Although ushered through the California Legislature as a San Jose State, Salinas, extension campus, with help from Barry Munoz-Leon Panetta co-opted the San Jose center, making it his own personal taxpayer funded state sponsored residential campus. At GWU, Smith conceptualized an academic "Skunk Works."

----------------------

Labor Day 1995, Bill Clinton dedicated CSUMB. However---by November 2001, Clinton speaking at his alma mata, Georgetown University said, "Here in the United States, we were founded as a nation that practiced slavery, and slaves quite frequently were killed even though they were innocent ... [t]his country once looked the other way when a significant number of Native Americans were dispossessed and killed." Bill Clinton went back centuries to regale Georgetown students with Crusader atrocities against Moslems, "we are still paying for it," says Bill. Clinton concluded his Georgetown speech by saying that the issue revolves around, "the nature of truth." As early as 1993, the Clintons began siphoning off the Peace Dividend to further their own aspirations, i.e., elect Hillary Clinton president; create the paradigm best suited to return Bill Clinton to the White House, a wartime copresident. Leon Panetta knew the Clinton's 20-year plan. In 2007, when Hillary Clinton announced her candidacy for president-one woman stood by her side: Dr. B. "Dubai Dell" Felder. "I'm in, and I'm in to win." Truth is, nobody games the system like the Clintons. In 1995, Les Aspin began work as chairman of yet another study group, on the Roles and Capabilities of the Intelligence Community. Shortly thereafter, Aspen died of a stroke two months shy of his 57th birthday.

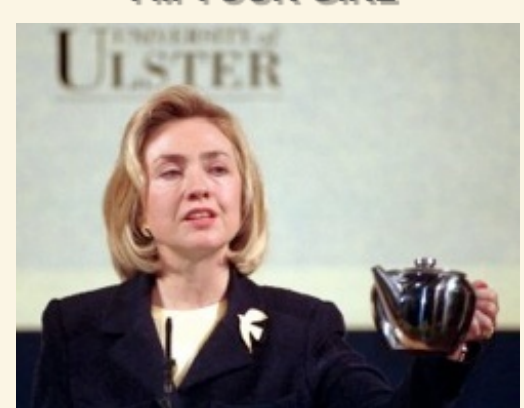

I'M YOUR GIRL

So, this Genie appears. I remember he told me his name was Earl Grey. Says he, I'll grant your wish for peace in Northern Ireland, on condition you never ever run for elected office. Now that is what happened.

When Barack Obama hired Clinton-era players, he didn't just signal a failure to grasp the fundamental lesson of that administration: loss of trust. That said; take Obama's CIA director, "nice, quiet, civilized" educator extraordinaire Leon Panetta. Bill Clinton's chief of staff. California State University - Monterey Bay's patron saint and founder of the Panetta Institute for Public Policy. Leon Panetta, who flew back to Monterey at the height of the Monica Lewinsky scandal and announced: "There has been a stalker in the White House. It was frightening." Thanks to some rather adroit media manipulation, students would hear only Panetta's accusations. They could learn nothing of Monica's exculpatory blue dress from either the Monterey Herald, or the local KSBW TV News. Leon Panetta also controlled the school's cable TV, from which even CNN disappeared. Fox Cable TV News was never an option.

C-Span continued uninterrupted. Brian P. Lamb appeared early on at CSU Monterey - Bay, at Leon Panetta's behest to dedicate the oppression studies library. The lights were dim; the air was close. The few seats available were at the computer tables. Bodies lined the walls. Mr. Lamb remarked to the packed house that even people like, Pat Buchanan had thrown their political hats into the ring. I clapped because to me, Pat's a homeboy. You could have heard a pin drop. Nobody looked to the right or to the left. After what seemed an eternity, Mr. Lamb continued on about how Perdue didn't have all these computers when he was there. Brian Lamb is a far-Left guy. The evening resembled a scene from the movie, Night Of The Living Dead.

In 2002, Leon Panetta opposed George W. Bush's Homeland Security reorganization and the detention of enemy combatants at Guantánamo Bay, all from his publicly funded Panetta Institute. When Leon Panetta denounced the Bush policies on CNN form his institute located squarely on the former Fort Ord, where both his "think tank CSU" and namesake institute are located, it was Memorial Day. So, Panetta portrayed his whereabouts on national TV as Salinas, Calif. instead. Conspicuously absent the CSU bookstore: any textbook by a Caucasian author. The text, Jihad vs. McWorld, by Clinton advisor Benjamin Barber, where tribalism and globalism collide however, was offered. The Green Movement adage: Think globally, act locally best sums up the book, says Barber. Leon Panetta even used KSBW TV to deflect Gary Condit's detractors during the Chandra Levy disappearance. Think Fox News commentator Barbara Olson, Barbara's book: HELL TO PAY-Flight 77. And, Leon Panetta's opened CSUMB 23 August. That's Italian anarchists Sacco & Vanzetti Memorial Day. Massachusetts Governor Michael Dukakis pardoned the Sicilians posthumously 23 August 1977-making August 23rd official. How the US Department of Education helped "build community," and how the Western<br>Association of Schools & Colleges conspired to accredit the "experiment," thus granting the Alinskyites a license to steal, is the very portrait of fraud & abuse.

Saul D. Alinsky was, among other things, a clotheshorse who often donned a fedora. Louis Farrakhan always appears nattily attired. Al Capone's official mug shot features "Big Al" sporting a three-piece suit. People give Panetta a pass, if only because he wears a necktie. Panetta began his career as a Republican, but switched to the DNC because: "They had a bigger tent." Far from Illinois, Saul Alinsky passed away in 1972, in scenic Carmel Valley, Sicilian Panetta's 17th congressional district. I ran afoul of Panetta while out trying to appease the radical professors, hate mongers and race baiters, he'd hired to inculcate Marxist philosophy into our daily lives. Personnel may be policy, but Panetta's curriculum was straight out of Chicago. The far-Left's enforcer-in-chief would surreptitiously slip into my on-campus residence and replace my ex-Army shower-head with a stingy water-conserving device. My wall-mounted fire extinguisher vanished shortly thereafter. Gone without a trace. But "social justice" and "sustainability 101" were just getting underway at this most extraordinary of criminal enterprises.

#### Global Warming

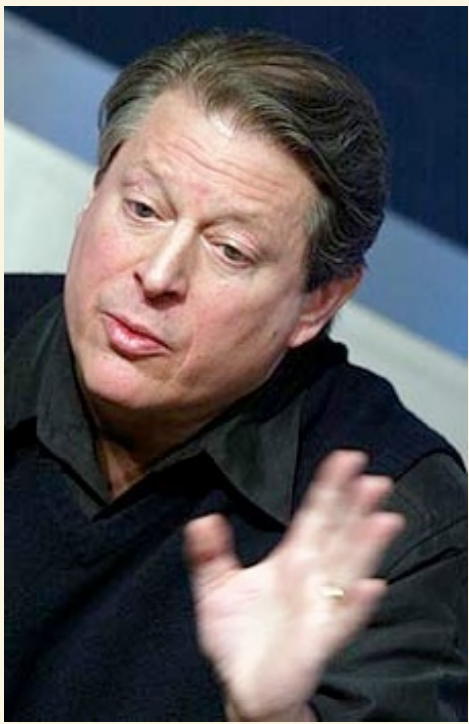

# TWO WORDS: AL GORE

Chickens will explode before they get into the pot ... honest. Will somebody please pass me that doobie and another shot of moral urgency. Say, is it just me or is it too damn hot?

"My wife, Tipper, and I will donate 100 percent of the proceeds of the [Nobel Peace Prize] award to the Alliance for Climate Protection, a bipartisan non-profit that is doughed to changing public enigies in the U.S. and group

organization that is devoted to changing public opinion in the US and around the world about the urgency of solving the climate crisis." Along with newfound legitimacy for Global Warming, a "private group" out of Monterey, California, vies to seed the North Atlantic with iron oxide to help plankton absorb carbon dioxide (greenhouse gasses); another proposes to sow the atmosphere with sulfur dioxide. Strategy: "cleanup the planet and make a buck on the side." Inconvenient Truth: the scam to pirate the Peace Dividend already sparked the worst terrorist attacks on United States soil. Fortunately, Al Gore meets the other § 74(b) requirements, and the Alliance for Climate Protection is a  $\S$  501(c)(3) organization, so the \$1.8 million dollar purse will not be included in his income. To whom, besides the non-profit organization,"that is *devoted* to changing public opinion," did AI Gore donate the \$1.8 million? Who exactly is the Alliance for Climate Protection? Perhaps not coincidentally, AI Gore, himself, is the founder and chairman of said alliance.

While President Clinton reinvented higher education, Vice President Gore reinvented government. During Bill Clinton's 1996 Pebble Beach golf outing, Al Gore gave an "environmental group \$2 million dollars to save the bay." Al Gore's sizable donation never makes the news. The money goes to the mother of all environmental scams: White House Chief of Staff Leon Panetta's Monterey Bay Sanctuary. Years later, a lone radio station reported: "The [environmental] group has \$2.5 million dollars, and four people, in two locations." Just an "environmental group"-four people, two undisclosed locales, with a couple of million dollars from AI Gore. Post 9-11, oceangoing cruise ships ply the pristine waters of the Monterey Bay, ferrying tourists to and from Monterey's eateries. Sanctuary mission: protect the bay and that coastline for the future. Al Gore's latest book Our Choice, the sequel to Inconvenient Truth, lays out "a comprehensive global plan that actually solves the climate crisis." As with Inconvenient Truth, Al Gore will donate 100 percent of the proceeds to himself through his Alliance for Climate Protection.

According to the London Times, "Climate scientists" dumped the original, raw climate data, keeping only their doctored numbers. Al Gore has long refused to make available the data upon which his "settled science" is purported to rest. The dishonest global climate scheme is based solely on the trust me assertions of charlatans like Peter P. Smith and the other "architects," whose livelihood and professional status depend upon maintaining the myth of manmade greenhouse-gas global warming, and the more than lucrative fiction of pseudo academics. Like California State University Monterey Bay itself, the entire global warming scam is nothing more than self-perpetuating political pork-a work of cheap fiction at best.

Thus gentle reader concludes part two of The Seeds Of 9-11 as Bolsheviks and Alinskyites, M.E.Ch.A., AI Qaeda, and the Global Cabal jockey for the spoils of a corrupt, bloated and ultra radical education system-and the fate of the planet. Compulsory Public Service is the future. All men shall be judged politically. Anti-Marxist sentiment will be smashed. We shall require a state organ, an apparatus with which to train the political functionaries, who will hold coequal rank and authority in the Global 21st Century. Welcome comrade to the National Public Service Academy. Welcome to Operational Headquarters. As Dr. B. Dell says, Affirmative action, the privileging of one race over another, through education. Goodbye Christianity. So long capitalism. Oh, and bring your dungarees and a mop. Chairman AI has an actual "blueprint" for solving the climate crisis and creating jobs. Welcome friend proletariat to multiculturalism and an integrated global economy. Welcome to the commissar system; it's here! From the Monterey Bay to Guantánamo Bay, from Fort Ord to 9-11, from Fort Hood to the UN, the truth is indeed stranger than fiction. Google Constructivism, and the miscreants mentioned herein. Their checkered pasts and subsequent misdeeds never cease to amaze.

**Study The Past** 

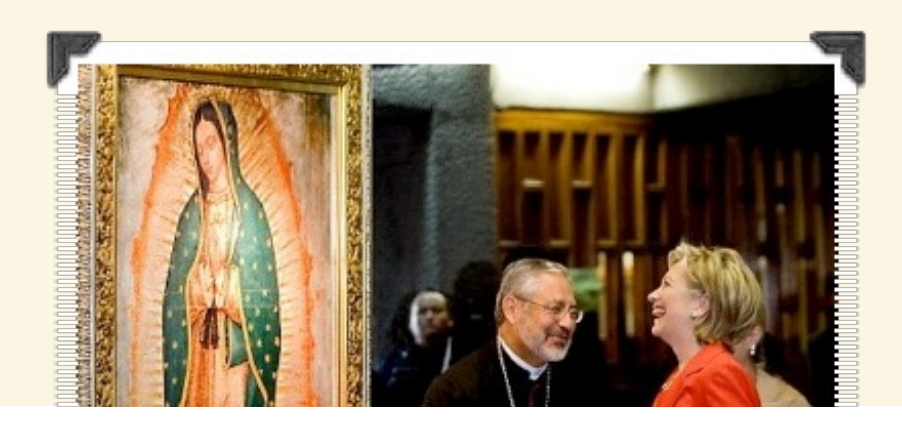

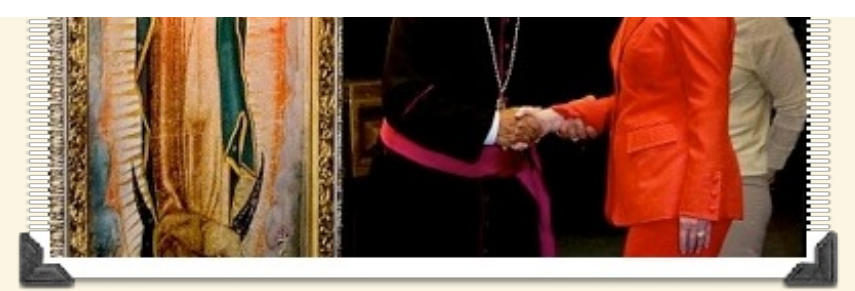

You know, Paul Kengor even wrote a book about me titled, GOD and HILLARY CLINTON: A Spiritual Life. With my beneficent face on the cover. But that's not bad. Seriously ... who painted it?

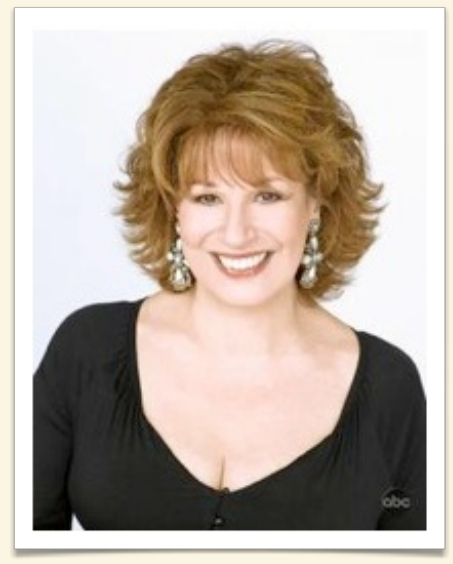

I have the bosoms of an opera singer ... but I still can't talk to the dead. - Joy Behar

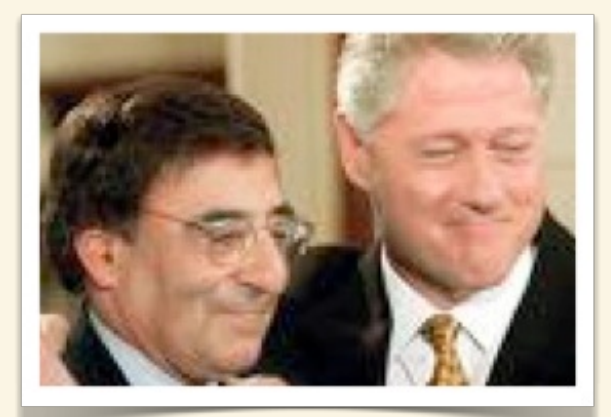

It's almost, a little bit, gallows politics. When you read behind it, it's almost as if The difference of the base of the politics. Then you read bothing it, it is different to<br>[Dick Cheney] is wishing that this country would be attacked again, in order to<br>make his point. I think that's dangerous politics. -CIA Director Leon Panetta

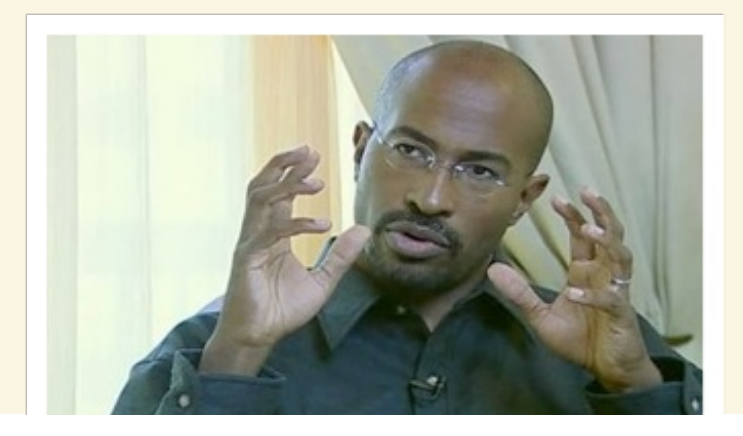

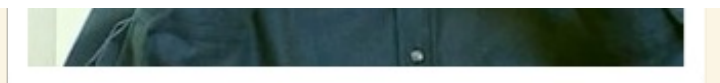

Now a black kid might shoot another black kid. He's not going to shoot up the whole school ... my cousin's up in here; I ain't going to shoot up the whole school. I might hit my cousin ... but these young white men ... they'll shoot up the entire school ... where's the love? -Green Jobs Czar Van Jones

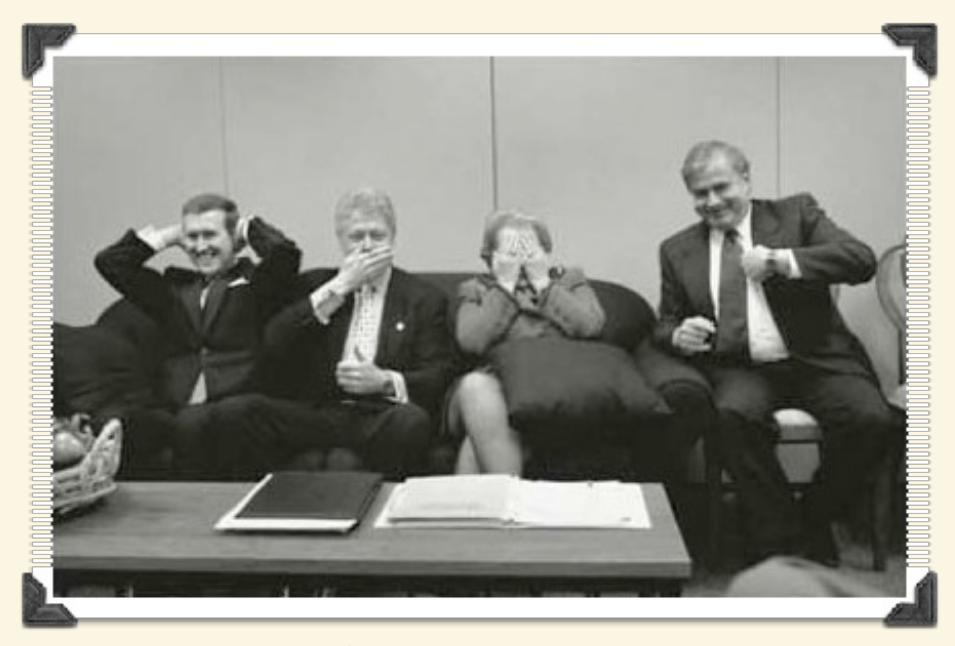

When one considers where Obama was only a year ago and where he is today, the fall is simply stunning ... This has to be the least successful White House<br>since, well, Clinton's 1993-94 crowd. In fact, its many of the same people! -Dick Morris

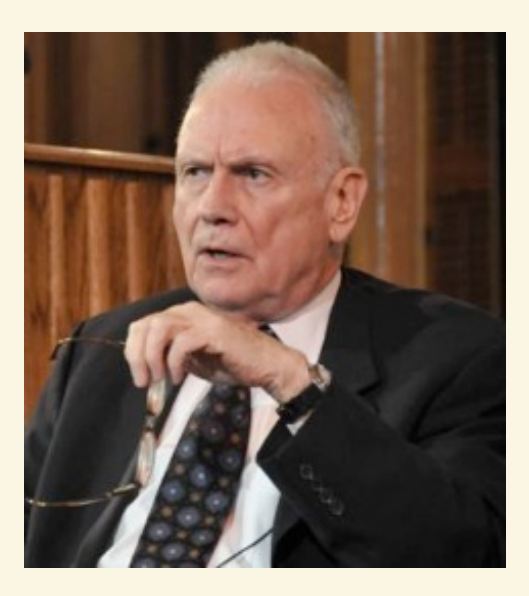

I can assure you, public service is a stimulating, proud and lively enterprise. It is not just a way of life, it is a way to live fully. Hell, I'm as flush as a rat with a gold tooth.

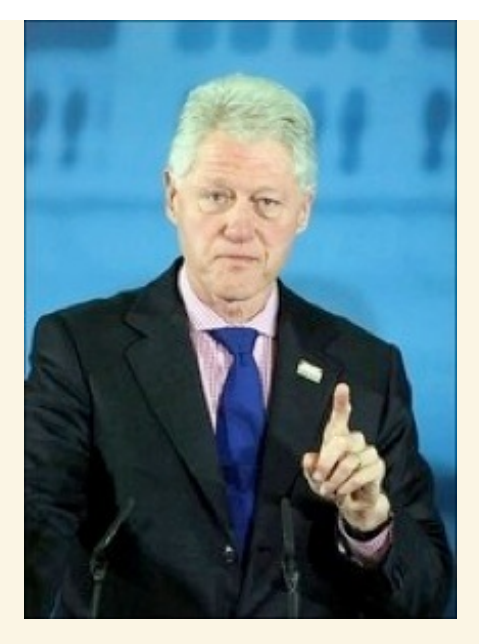

I had meals with people who are dead.<br>-Bill Clinton

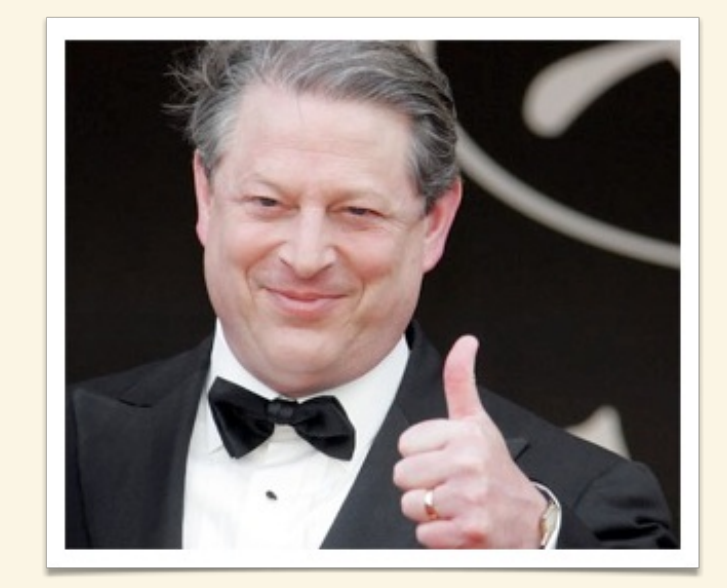

http://manhattandeclaration.org

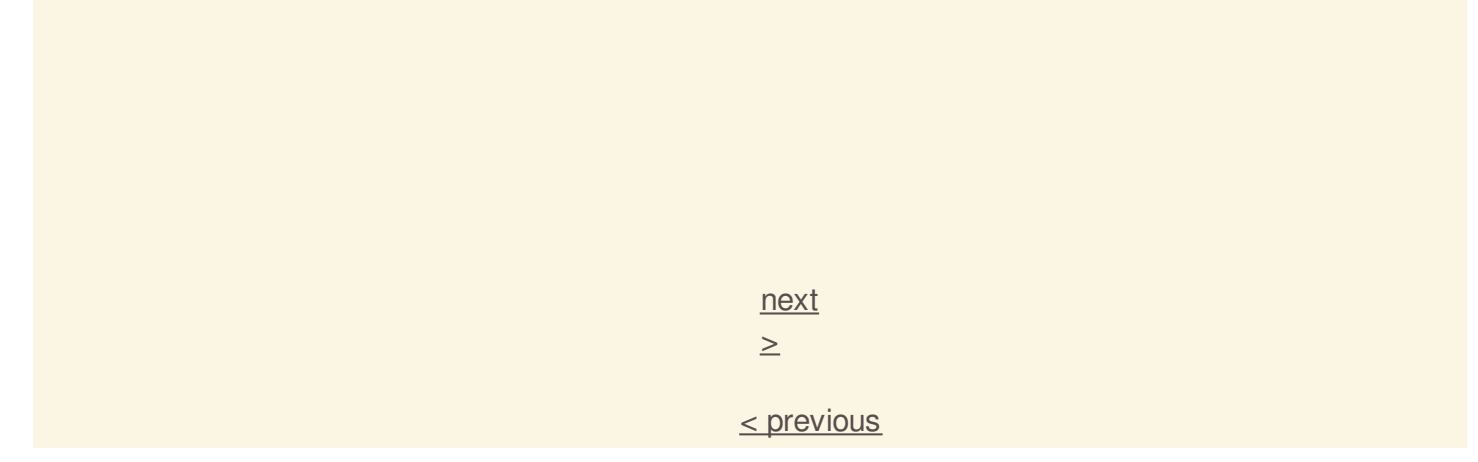